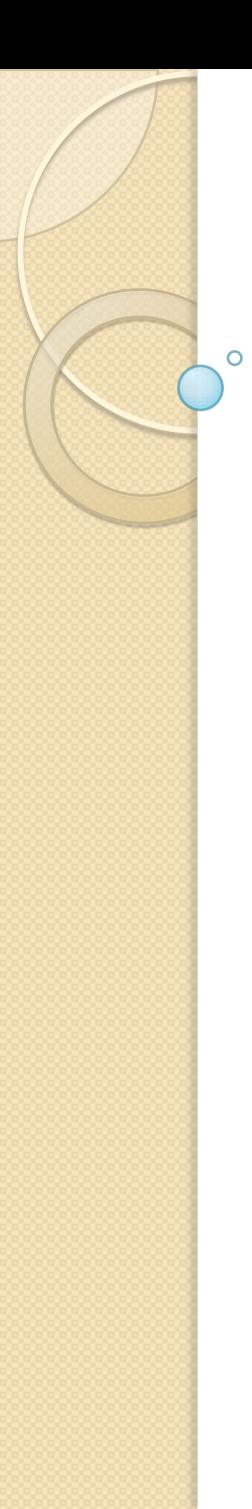

### Gestione e Analisi dei Dati Lezione 3 Operatori aggregati Operatori di tipo insiemistico

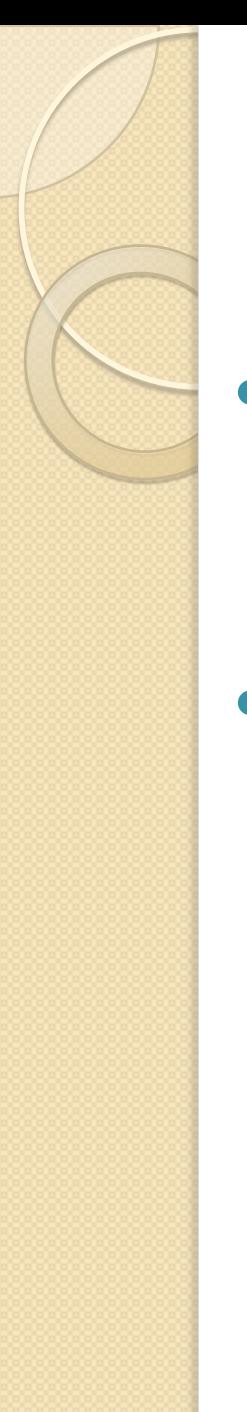

# Funzioni Aggregative

- Vengono utilizzate con la clausola SELECT
	- COUNT, SUM, MAX, MIN, AVG
	- DISTINCT
- Esempio: contare le facoltà dei professori
	- SELECT COUNT(DISTINCT(facolta)) FROM Professori
		- Si contano solo le facoltà distinte

## Operatori Insiemistici

### **Funzione**

- le tabelle sono collezioni (=insiemi) di ennuple
- è possibile applicare le operazioni consuete sulle collezioni
- **Operazioni di base**
	- unione
	- intersezione
	- differenza

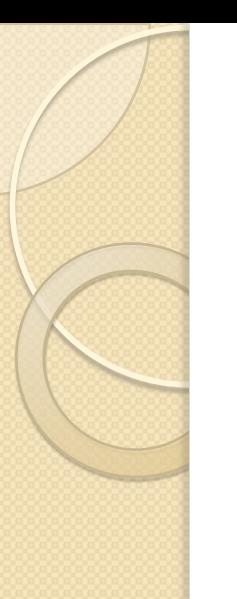

## Esempio (1)

 Cognome e nome di tutte le persone (studenti e professori)

**TABLE Professori ( cod char(4) PRIMARY KEY, Professori.cognome varchar(20) NOT NULL, Professori.nome varchar(20) NOT NULL, qualifica char(15), facolta char(10) );**

**TABLE Studenti ( matr integer PRIMARY KEY, Studenti.cognome varchar(20) NOT NULL, Studenti.nome varchar(20) NOT NULL, ciclo char(20), anno integer, relatore char(4) REFERENCES Professori(cod));**

**TABLE Persone ( cognome varchar(20), nome varchar(20) );**

# Esempio (2)

#### Professori

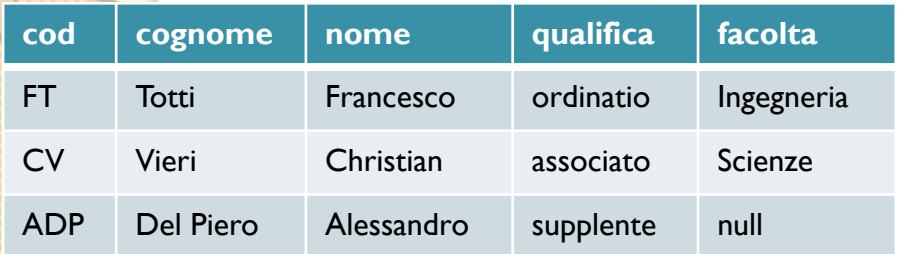

### $N$ omiProfessori =  $π$ <sub>cognome, nome</sub> (Professori)

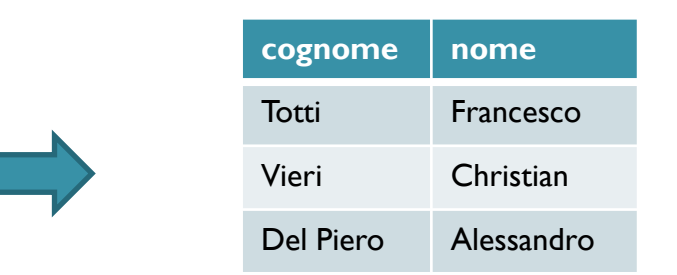

#### **Studenti**

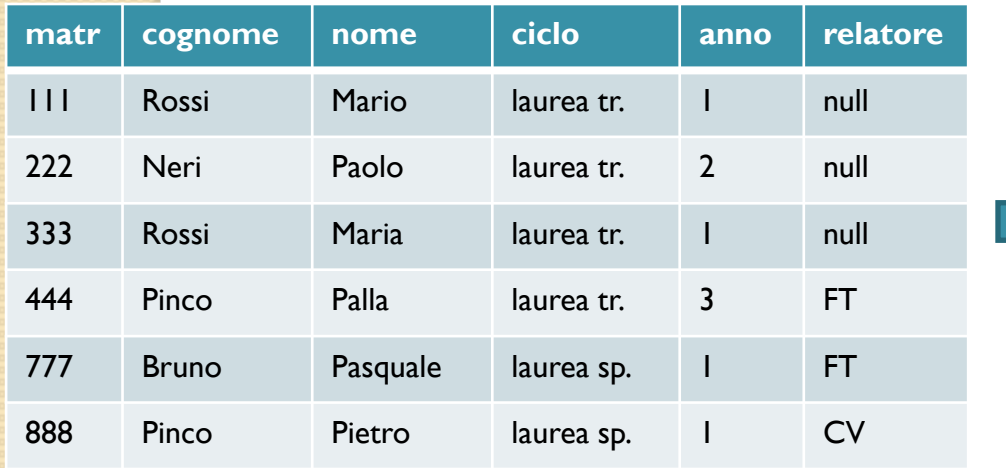

#### $NomiStudenti = \pi_{cognome, nome}$  (Studenti)

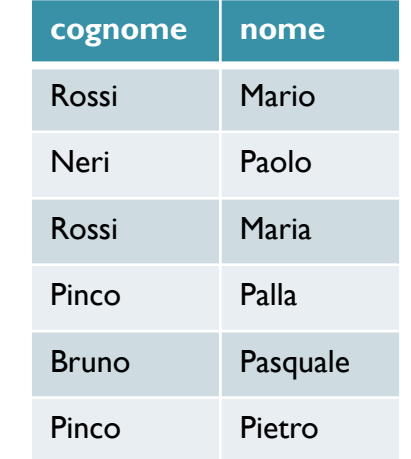

# Esempio (3)

### $\mathsf{NomiProfessori} = \pi_{\mathsf{cognome},\mathsf{nome}}$  (Professori)

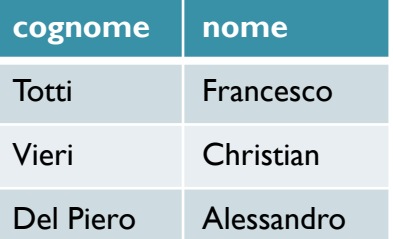

#### $N$ omiStudenti =  $\pi_{cognome, nome}$  (Studenti)

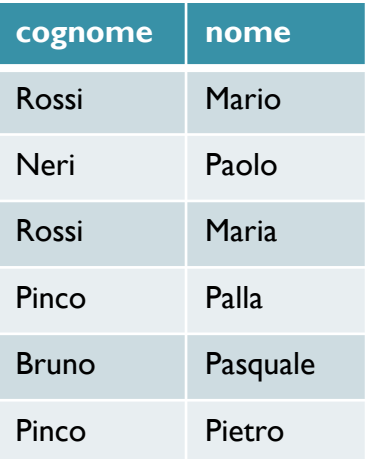

#### Persone =

#### NomiProfessori **U** NomiStudenti

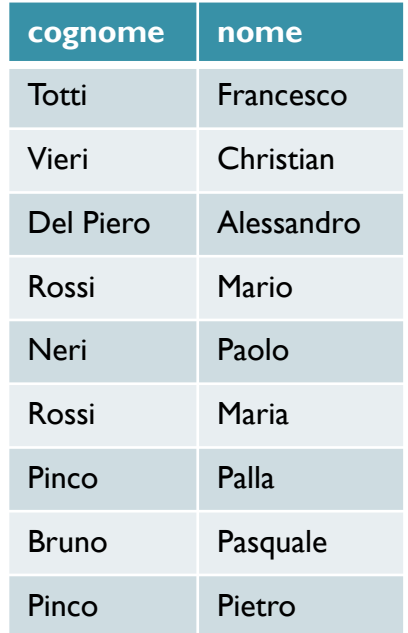

# Esempio (4)

- In sintesi:
	- $\circ$  NomiProfessori =  $\pi_{\text{cognome, nome}}$  (Professori)
	- $\circ$  NomiStudenti =  $\pi_{\text{cognome, nome}}$  (Studenti)
	- Persone = NomiProfessori U NomiStudenti

### • Ovvero:

 $\circ$  Persone =  $\pi_{\text{cognome, nome}}$  (Professori) U πcognome, nome (Studenti)

## Operatori Insiemistici: Sintassi

- Operatori binari
- Sintassi
	- stessi simboli delle operazioni convenzionali su insiemi
- Unione: R U S
- Intersezione: R ∩ S
- Differenza: R S

## Operatori Insiemistici: Semantica

- Si applicano solo in alcuni casi
	- le tabelle R ed S devono avere lo stesso numero di attributi
	- associazione posizionale: gli attributi devono avere ordinatamente lo stesso tipo
- N.B.: i nomi degli attributi possono essere anche diversi!
- Schema del risultato
	- eredita i nomi degli attributi dalla prima tabella
- Istanza del risultato
	- unione, intersezione o differenza delle ennuple
	- Attenzione
		- semantica della differenza: "tutti gli elementi del primo membro che non appartengono al secondo"
		- esempio:  $\{1, 3, 5\} \{3, 7, 9\} = \{1, 5\}$
		- dal risultato degli operatori insiemistici vengono eliminati eventuali duplicati
		- passo finale di eliminazione degli eventuali duplicati prodotti